## SAP ABAP table VTBFININ {Header Table for Financial Products}

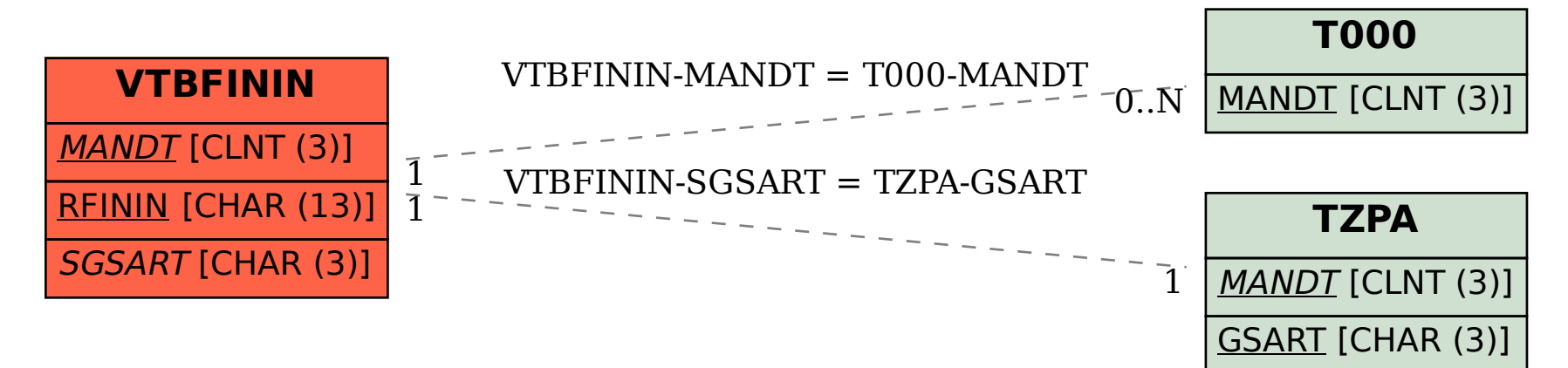